## **Простое кодирование текста Входные данные:** INPUT.TXT **Выходные данные:** OUTPUT.TXT

Один из самых простых способов закодировать текст заключается в следующем. Выбирается целое число – сдвиг кодирования. Закодированная буква получается из исходной буквы путем циклического сдвига в алфавите на заданное число позиций. Если сдвиг кодирования отрицательный, то циклический сдвиг осуществляется влево, если положительный, то вправо, если сдвиг равен нулю, то кодирования не происходит. Например, если сдвиг кодирования равен -1, то строка АБРАКАДАБРА будет закодирована как ЯАПЯЙЯГЯАПЯ. Напишите программу, которая кодирует текст указанным способом.

## **Входные данные**

В первой строке входных данных записано целое число из диапазона –64 000..64 000 – сдвиг кодирования. В последующих строках записан непустой текст, предназначенный для кодирования. Текст заканчивается символом косой черты **/** в отдельной строке, который не подлежит обработке.

## **Выходные данные**

Закодированный текст. В закодированном тексте должны быть изменены только буквы латиницы и кириллицы, а пробелы, знаки пунктуации и прочие символы должны остаться без изменений. Символы Ё, Й, Ъ, Ь считаются буквами кириллицы. Регистры соответствующих символов закодированного и исходного текста должны совпадать.

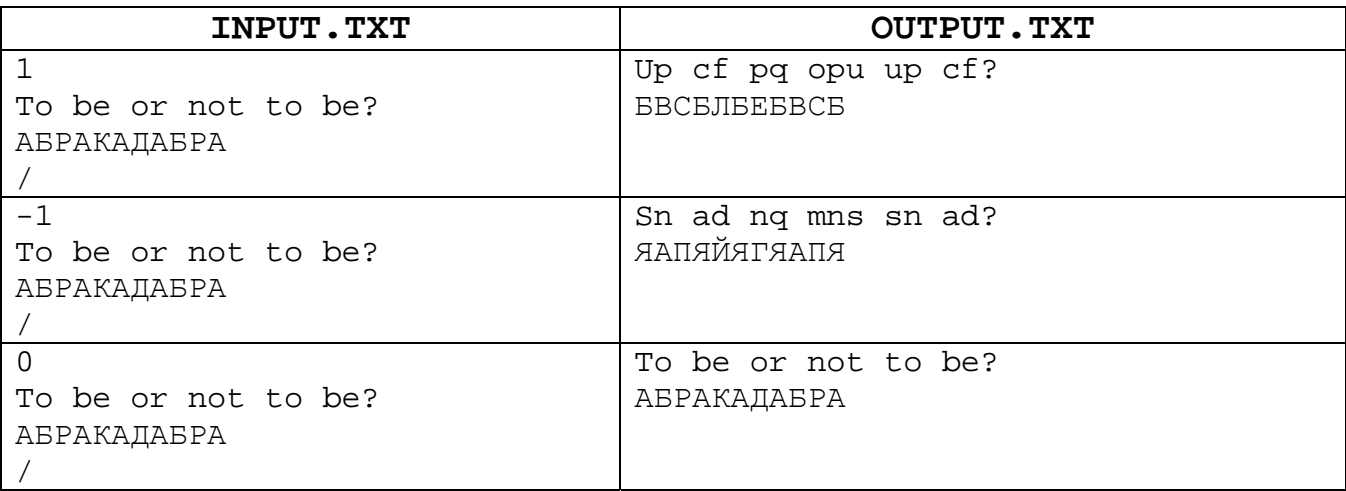

## **Примеры входных и выходных данных**